Change web color Of images With (Three-click-to-change-text-colors)

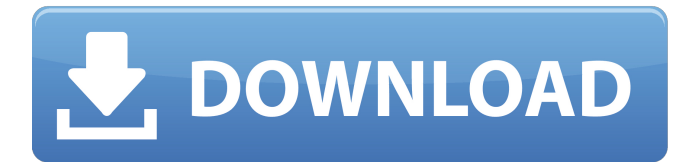

# **Photoshop Ui Color Download Crack+ Torrent (Activation Code)**

Using the full Photoshop CS6 trial If you'd rather not purchase Photoshop outright, you can use Photoshop as a \_trial version\_ for 30 days. You can download the trial version from the `.psd` file you receive from Adobe. To start the trial, launch Photoshop, create a new document, and open the file you just downloaded. When you close the file, you see a dialog that asks whether you want to make a purchase. (See Figure 3-1.) FIGURE 3-1: You can try Photoshop for 30 days.

### **Photoshop Ui Color Download Crack + Keygen For (LifeTime) PC/Windows [Updated]**

Photoshop Elements is included with macOS and Windows as a default install. Photoshop Plus, which used to be available for download, was discontinued. Photoshop Express is a paid version for iOS and Android. Adobe Photoshop Elements [ edit ] A more complete introduction to the basics of using Elements is available on the product documentation page. On macOS [ edit ] If you are new to Elements you might be more comfortable with the existing macOS Elements versions of Photoshop. Learn more about how to get started. On Linux  $\lceil \text{edit} \rceil$  The Linux version of Elements also includes a limited version of Photoshop, which allows you to perform some editing to images. Official versions [edit ] The following are the official Photoshop Elements product names. Elements Light: These are the Elements versions designed for Mac OS X (10.6-10.8) and Windows. These are the versions designed for Mac OS X (10.6-10.8) and Windows. Elements Standard: These are the Elements versions designed for Mac OS X (10.9) and Windows. These are the versions designed for Mac OS X (10.9) and Windows. Elements for iOS: This version is designed specifically for mobile platforms like iPad and iPhone. This version is designed specifically for mobile platforms like iPad and iPhone. Photoshop Express: This version is designed to work on iOS and Android platforms. This version is designed to work on iOS and Android platforms. Photoshop for Windows: This version is designed to be compatible with Windows 10 and Windows Server 2016. If you aren't using Windows 10 you can still use Windows 7 or Windows 8. Unofficial versions [edit] There is an unofficial for macOS that runs on macOS 10.5 or higher. It includes support for all the latest features and updates and is licensed by Adobe as an alternative to the official macOS Elements. A Mac version of Elements is also available as a separate download from The Unofficial Guide to Photoshop Elements Edition | Mac. See also [ edit ]Rational Design and Synthesis of a P2-P4 cyclic dimer that Shows Improved Therapeutic Potential than Human Interferon-Alpha. Human interferon-alpha (hIFN- $\alpha$ ) is a highly effective drug for the treatment of various types of diseases; however, there are still concerns about its adverse side effects due to the high dosage and high cost. By taking 05a79cecff

#### **Photoshop Ui Color Download Activation**

Q: Order by property nullable I have this entity : public class A { public string PropertyOne { get; set; } public string PropertyTwo { get; set; } } I want to be able to order a List in this way : { "PropertyOne", null, "PropertyTwo" } Now I can't do it using an IComparer because it will order the first property as null to be first and then to have an order on the second property, which should be nullable. I can't do it using a nullable Property because it's a A entity that can have two properties. Do you guys know a way to do it? Thank you A: Instead of having a class like public class A { public string PropertyOne { get; set; } public string PropertyTwo { get; set; } } have a class like this: public class A { public string PropertyOne { get; set; } public string? PropertyTwo { get; set; } } now you can order by PropertyOne and if it is null or not, you will get nullable for PropertyTwo. You will lose the idea of reusing the existing class A as your entities can have different setters. Q: Is it possible to have multiple use-cases with @Named annotation in Spring? Is it possible to annotate a use-case with @Named while it implements multiple interfaces? For example, I have the following codes: @Component @Named("userRegistration") public class UserRegistration { ... @Component @Named("userActions") public class UserActions { ... @Named("userController") public class UserController { ... And my problem is that I need to have a controller such as UserController to invoke UserActions. So the controller should have @Named("userActions") annotated as well. Otherwise, I would have to change my design because @Named annotation only annotates one component. But I need multiple controllers. Note that I do have no use of the services, because I will always have a controller. I have to

#### **What's New In Photoshop Ui Color Download?**

Q: What are all the ways to use this malloc function? What are all the ways to use malloc function? For example, int \*pint; char \*\*pcptr = malloc(20\*sizeof(char\*)); pint = malloc(4\*sizeof(int)); for ( $i = 0$ ; i

## **System Requirements:**

The system requirements are designed to ensure the game runs correctly. The operating system can be either Windows 7, 8, 8.1, or 10, 64-bit, all flavors, all editions. The process should be identical for each if not you can test and feedback. The graphics card must meet the minimum requirements: HARDWARE: - 3D Graphics Card capable of full DirectX 10 - NVIDIA GeForce GTX 560 or AMD HD7850 minimum with 1GB of memory - Intel Core 2 Duo or AMD equivalent

Related links:

<https://xn--80aagyardii6h.xn--p1ai/how-to-download-an-older-version-of-photoshop/> <https://richard-wagner-werkstatt.com/2022/07/01/photoshop-express-app-for-android/> [https://mystery-home-shop.com/wp](https://mystery-home-shop.com/wp-content/uploads/2022/07/neat_image_software_free_download_for_photoshop_70_with_key.pdf)[content/uploads/2022/07/neat\\_image\\_software\\_free\\_download\\_for\\_photoshop\\_70\\_with\\_key.pdf](https://mystery-home-shop.com/wp-content/uploads/2022/07/neat_image_software_free_download_for_photoshop_70_with_key.pdf) <https://cycasstore.com/?p=23211> <https://sundtindtag.dk/%Alternativ sund mad%/> <http://shop.chatredanesh.ir/?p=46413> <http://www.rathisteelindustries.com/wp-content/uploads/2022/07/phylpans.pdf> <https://phyme.cloud/download-adobe-photoshop-7-0-cracked-new-version/> <https://media1.ambisonic.se/2022/07/dahyama.pdf> <http://www.coussinsdeco.com/?p=1938> <https://chronicpadres.com/create-photoshop-brushes-in-ipad-template/> <https://cambodiaonlinemarket.com/photoshop-elements-8-mac-download/> <https://www.mindbreeze.com/system/files/webform/karriere/jaembla480.pdf> <http://xn----ftbbqmqgbbufbf1g.xn--p1ai/?p=3041> <http://sturgeonlakedev.ca/2022/07/01/adobe-photoshop-cc-5-2-serial-number/> [https://www.kuettu.com/upload/files/2022/07/cXOavvu46gsc1zyQwIQc\\_01\\_38c1d038807ccacb7382c5bc6704da26\\_file.pdf](https://www.kuettu.com/upload/files/2022/07/cXOavvu46gsc1zyQwIQc_01_38c1d038807ccacb7382c5bc6704da26_file.pdf) <http://lms.courses4u.in/blog/index.php?entryid=7279> [https://www.farmington.nh.us/sites/g/files/vyhlif566/f/uploads/transfer\\_station\\_information\\_flyer.pdf](https://www.farmington.nh.us/sites/g/files/vyhlif566/f/uploads/transfer_station_information_flyer.pdf) <https://www.careerfirst.lk/sites/default/files/webform/cv/frewdwe138.pdf>

<https://harneys.blog/2022/07/01/adobe-photoshop-for-mac-download-free/>